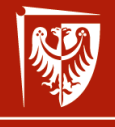

Politechnika Wrocławska

## Bardzo szybkie podsumowanie: wykład 1 wer. 10 z drobnymi modyfikacjami!

Wojciech Myszka

2023-03-05 21:05:09 +0100

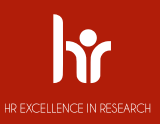

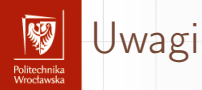

- 1. Obowiązuje cały materiał!
- 2. Tu tylko podsumowanie.

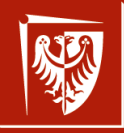

Politechnika Wrocławska

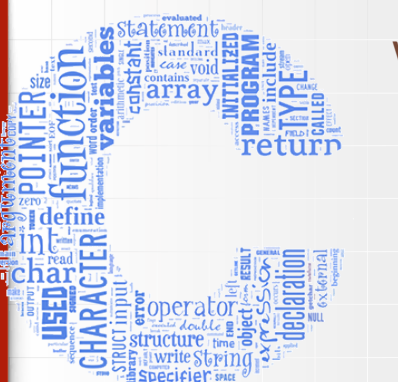

Informatyka I — ARM031007 Wprowadzenie do informatyki — MCM032102 wer. 15 z drobnymi modyfikacjami!

Wojciech Myszka

Katedra Mechaniki, Inżynierii Materiałowej i Biomedycznej

2022-03-03 20:21:16 +0100

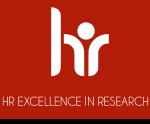

# Program zajęć I

omeeta maxa<br>Veessbaardes

- 1. Wprowadzenie. Algorytm. Schematy blokowe. Idea programowania strukturalnego.
- 2. Struktura programów w C. Identyfikator, typy danych (typy fundamentalne: całkowite, rzeczywiste, znakowe, logiczny), deklaracja i inicjalizacja zmiennych, definiowanie stałych. Komunikacja poprzez konsolę. Operatory: arytmetyczne, logiczne, inkrementacji, dekrementacji, przypisania. Obliczanie wartości wyrażeń.
- 3. Struktury sterowania obliczeniami: rozgałęzienia i skoki, pętle pojedyncze i zagnieżdżone. Instrukcje proste i złożone; instrukcje warunkowe, wyrażenia warunkowe, instrukcje iteracyjne.
- 4. Preprocesor: dyrektywy, makrodefinicje.
- 5. Funkcje: budowa funkcji, argumenty funkcji, wynik wykonania funkcji, definicje i deklaracje globalne, argumenty funkcji main, rekurencja.

# Program zajęć II

Politechnika<br>Wrecławski

- 6. Tablice (tablice jedno i wielowymiarowe), łańcuchy znaków.
- 7. Wskaźniki. Pamięć dynamiczna.
- 8. **Kolokwium.**
- 9. Struktury danych, unie: deklaracja struktury, definiowanie zmiennej strukturalnej, tablice struktur, wskaźniki a struktury danych.
- 10. Operacje na plikach: otwieranie, zamykanie plików, czytanie i zapisywanie do plików.
- 11. Formatowanie w operacjach wejście/wyjście. Binarne wejście/wyjście.
- 12. Operacje na łańcuchach znaków.
- 13. Programowanie strukturalne w praktyce: podział programu na moduły, struktury danych, kompilacja.
- 14. Programy pomocnicze: diff, make, systemy rcs i cvs, debugger. Zarządzanie wersjami. Środowiska zintegrowane.
- 15. **Kolokwium zaliczeniowe.**

# Po co uczyć się programowania? I

Pozwolę sobie przytoczyć tu 12 przewidywań na temat przyszłości programowania [31].

- 1. Procesory graficzne (GPU) będą naszymi następnymi procesorami.
- 2. Bardzo wiele przyszłego programowania dotyczyć będzie baz danych (*big data*).
- 3. JavaSript do wszystkiego.
- 4. Android na każdym urządzeniu.
- 5. Internet rzeczy kolejne nowe platformy.
- 6. Open source na wiele sposóbów.
- 7. Oparte na platformie WordPress aplikacje webowe.
- 8. Programy zostaną zastąpione przez "wtyczki" (plug-ins).
- 9. Niech żyją polecenia wydawane w terminalu!

# Po co uczyć się programowania? II

r omeet maak<br>Moordoo ola

- 10. Nie liczmy na dalsze upraszczanie językow programowania.
- 11. Programowaniem zajmować będą się programiści z krajów o najniższym koszcie pracy.
- 12. W dalszym ciagu szefostwo nie będzie rozumieć o co chodzi z tym programowaniem.

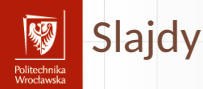

- ▶ Automatyka i Robotyka: https://kmim.wm.pwr.edu.pl/myszka/ dydaktyka/informatyka-i/arm031007-w/
- ▶ Mechatronika: https://kmim.wm.pwr.edu.pl/myszka/dydaktyka/ informatyka-i/mcm032101-w/

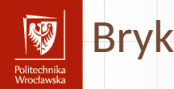

Na podstawie slajdów powstał Bryk. Celowo nie nazywam go skryptem czy podręcznikiem. Można go znaleźć pod adresem: https://kmim.wm.pwr. edu.pl/myszka/wp-content/uploads/sites/2/2015/03/bryk.pdf. Odsyłacz jest na stronie wykładu.

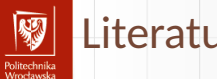

- Literatura I
	- *A GNU Manual*, rozdział Nested Functions. E. Free Software Foundation, Inc., 2015.
	- Programowanie w języku C, 2007. 暈 Wersja elektroniczna dostępna pod adresem: http://pl.wikibooks.org/wiki/Programowanie:C.
		- David Griffiths, Dawn Griffiths. *Head First C*. Head First. O'Reilly, 2011. Są szanse, żeby ksiazka byłą dostępna pod tym adresem: http://proquestcombo.safaribooksonline.com/9781449335649. Można się o nią "dobijać" zgodnie z instrukcją na stronie biblioteki.

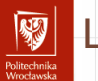

## Literatura II

David Griffiths, Dawn Griffiths. 量 *C. Rusz głową!* Helion, Gliwice, 2013. Strona księgarni: http://helion.pl/ksiazki/ c-rusz-glowa-david-griffiths-dawn-griffiths,cruszg.htm.

J. Grębosz.

*Symfonia C++*. Kallimach, Kraków, 2000.

David Harel, Yishai Feldman. 暈 *Rzecz o istocie informatyki: algorytmika*.

Klasyka informatyki. Wydawnictwa Naukowo-Techniczne, Warszawa, 2001, 2002, 2008.

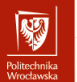

# Literatura III

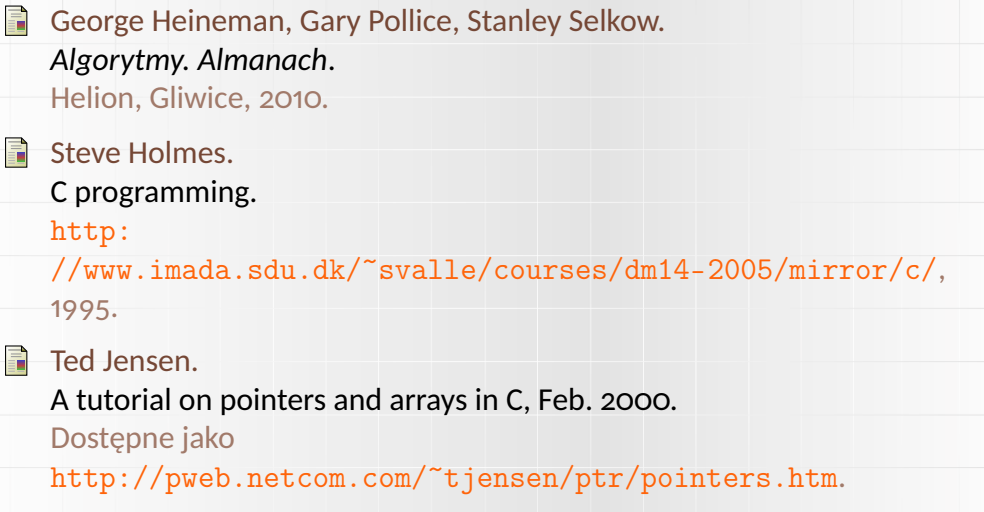

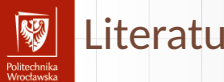

#### Literatura IV

歸 Rob Kendrick.

Some dark corners of C, 2013.

B. W. Kernighan, D. M. Ritchie.  $\mathbf{E}$ *Język ANSI C*. WNT, Warszawa, 2007.

H Ben Klemens. *21st Century C*. O'Reilly Media, 2012. http://shop.oreilly.com/product/0636920025108.do.

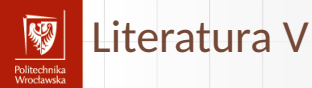

#### M. J. Kubiak. F

*Programuję w językach Turbo Pascal i C/C++: programowanie strukturalne z elementami programowania obiektowego*. Mikom, Warszawa, 2001.

- Ciaran O'Riordan. *Learning GNU C*. Ciaran O'Riordan, 2002.
- Nick Parlante.

Pointer basics, 1999.

Nick Parlante.

Pointers and memory, 2000.

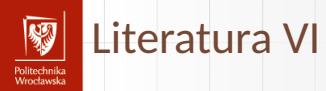

- 言 Nick Parlante. Binary trees, 2001.
- F Nick Parlante.

The great tree-list recursion problem, 2001.

**A** Nick Parlante.

Linked list problems, 2002.

- S. Nick Parlante. Essential C, 2003.
- Nick Parlante, Julie Zelenski.  $\overline{a}$ Unix programming tools, 2001.

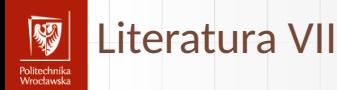

Richard M. Reese. F. *Understanding and Using C Pointers*. O'Reilly, 2013.

Richard M. Reese. *Wskaźniki w języku C: przewodnik*. Helion, Gliwice, 2014. Dostęp po zalogowaniu w bazie NASBI. http://biblioteka.pwr.wroc.pl/NASBI\_Naukowa\_Akademicka\_ Sieciowa\_Biblioteka\_Internetowa,161.dhtml.

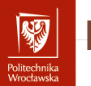

## Literatura VIII

F) Adam Sapek. *W głąb języka C*. Helion, Gliwice, lipiec 1993. Wersja elektroniczna dostępna pod adresem: ftp://ftp.helion.pl/online/wglab/1-3.pdf.

**Herbert Schildt.** *Leksykon C/C++*.

Oficyna Wydawnicza LTP, Warszawa, 2002.

C. Sexton. *Język C to proste*. Wyd. RM, Warszawa, 2001.

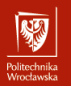

## Literatura IX

C. Sexton. *Programowanie w C++ — to proste*. RM, Warszawa, 2001.

h Piotr Stańczyk.

> *Algorytmika praktyczna: Nie tylko dla mistrzów*. Wydawnictwo Naukowe PWN, Warszawa, 2009.

K. Stec.

*Wybrane elementy języka C*. Wyd. Pol. Śląskiej, Gliwice, 2001.

 $\mathbb{F}$ Clovis L Tondo, Scott E Gimpel, Danuta Kruszewska. *Język ANSI C: Ćwiczenia I Rozwiązania*.

Wydawnictwa Naukowo-Techniczne, Warszawa, wydanie wyd. 2, 2004.

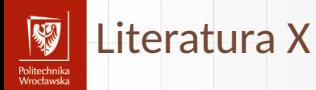

#### Peter Wayner.

12 predictions for the future of programming, Luty 2014.

N. Wirth.

*Algorytmy + struktury danych = programy*. WNT, Warszawa, 2001.

Piotr Wróblewski. H *Algorytmy: struktury danych i techniki programowania*. Helion, Gliwice, 2010.

3141592654 3141 1. 3141[3141]: 314159[31415]. 3141[31415]: main(){register char\* 3 141.\* 3 1415. \* 3 1415: register int 314. 31415. 31415. \* 31.  $3\overline{14159}$ ,  $3\overline{1415}$ ;  $\overline{3141592654}$   $31415=2$ ,  $3141592654[0]$   $\overline{3141592654}$  $-1$ ] = 1 31411 = 5: 3 1415 = 1: do { 3 1415 9 = 314 = 0. 31415 + + : for (31415  $=0$ : 31415 < (3 14 4) \* 31415: 31415 + + ) 31415 31411 = 314159 31415 = 1:  $3141[* 314159 = 3 \overline{14159} = 314$ :  $3141 = 3141592654+ 31415$ :  $31415 =$  $31415 + 3141$ : for  $\frac{1}{2}$   $\frac{31415}{21415+1}$   $\frac{1}{2}$   $\frac{1}{3}$   $\frac{1}{4}$   $\frac{1}{2}$   $\frac{1}{3}$   $\frac{1}{4}$  $31415$ :  $.3141 + +$  $+= 314 < 2$ :  $\mathbb{E}^1$   $\mathbb{H}$   $\mathbb{Z}$  drob $\mathbb{H}$ ymi modyfikacjami!  $*$  3 1415; 31  $if(!(* 31+1)$  $31415, 314$  $[3141] = 314$  %  $31415$  :\* (  $3$  1415=  $3$  141  $= * 31; while (*$  $)= * 3 1415$  $3 \t1415 =$  $\frac{31415}{10}$  (\* $\frac{100}{10}$ ciech Myszka  $3 \quad 1415 + = )++$ ; 314= 314  $[3141]$ ; if  $($ ! 3 1415) 3 14159 3 14159 && \*  $=1, 3 1415 =$ Katedra Mechaniki, Inżynierii Materiałowej i Biomedycznej<br>
>>1) >> 31415  $314+(31415)$ while  $( + +$  \*  $3141 = 3141/314$  $)*3141--=0$  $2022-03-03-20:42:10+0100$ <br> $(7.48)$ <br> $(7.48)$ <br> $(7.48)$ <br> $(7.48)$ <br> $(7.48)$ <br> $(7.48)$ <br> $(7.48)$ <br> $(7.48)$  $\mathcal{C}$ : { char  $*$  $write((3, 1).$  $0.1(314159$  $++.+++$  3 14159)) + 3.1415926 for  $(31415 = 1)$ 31415<314 ; 31415++)write(  $(14)$ , 3141592654[  $31415%$  314-( 330,400.55 456789" "314"  $\mathbb{I}$  ale1). 314; puts((\*\_3141592654=0 , 380.400.58924554)) <u>: 314- \* 30 Alesz nika Wrocławska</u> HR EXCELLENCE IN RESEARCH

char

## A tak (ten sam) w Pascalu

```
program test;
{ r o z n e d e k l a r a c j e }
b egi n
          writeln ('to jest program');
end .
```
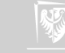

### Program składa się z:

- 1. Pewnej **struktury**;
- 2. **Poleceń** wykonywanych przez procesor;
- 3. Obiektów (zwanych **zmiennymi**) służących do przechowywania danych, wyników i wartości pośrednich uzyskanych podczas obliczeń;
- 4. **Stałych** używanych podczas obliczeń i do inicjowania wartości zmiennych;

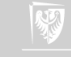

```
/*
 Hello World in C, Ansi-style
*/
# include < stdio .h >
int main (void)
{
     int z;
     z = z + 1;puts ("Hello<sub>u</sub>World!"); // druk
}
```
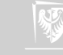

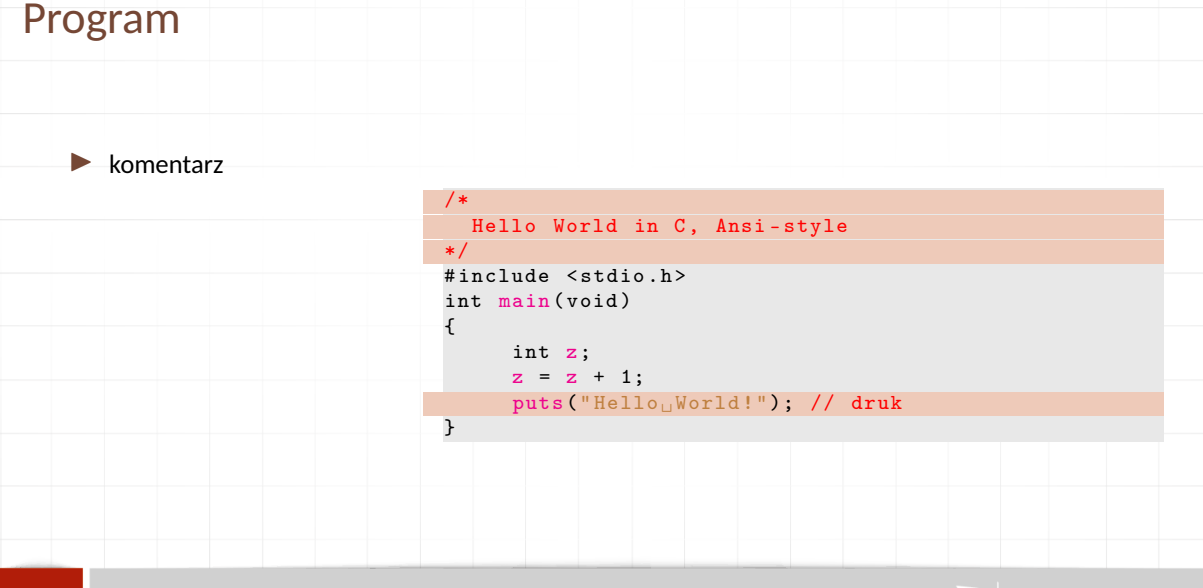

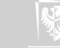

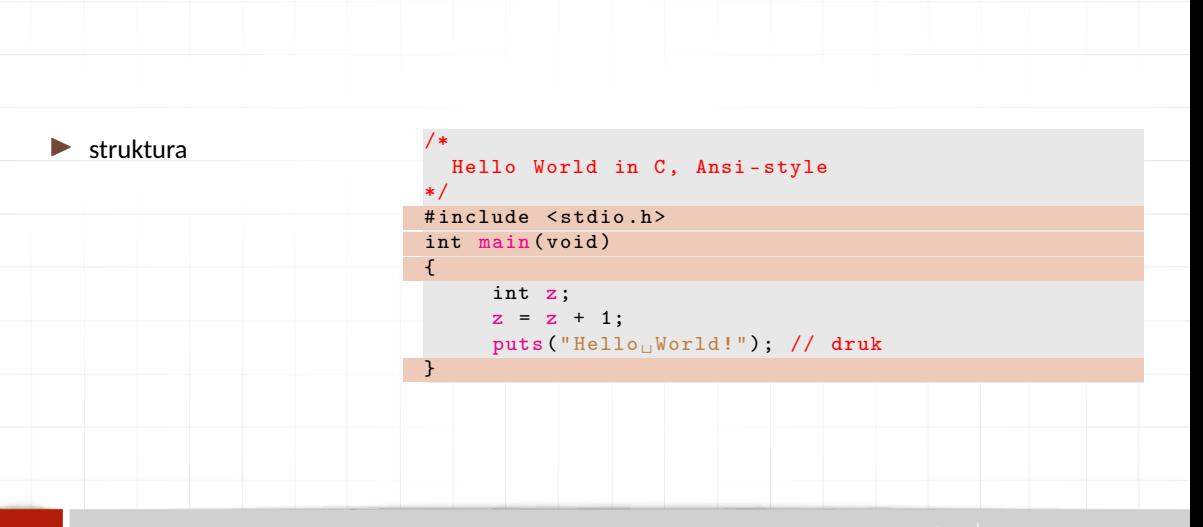

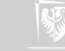

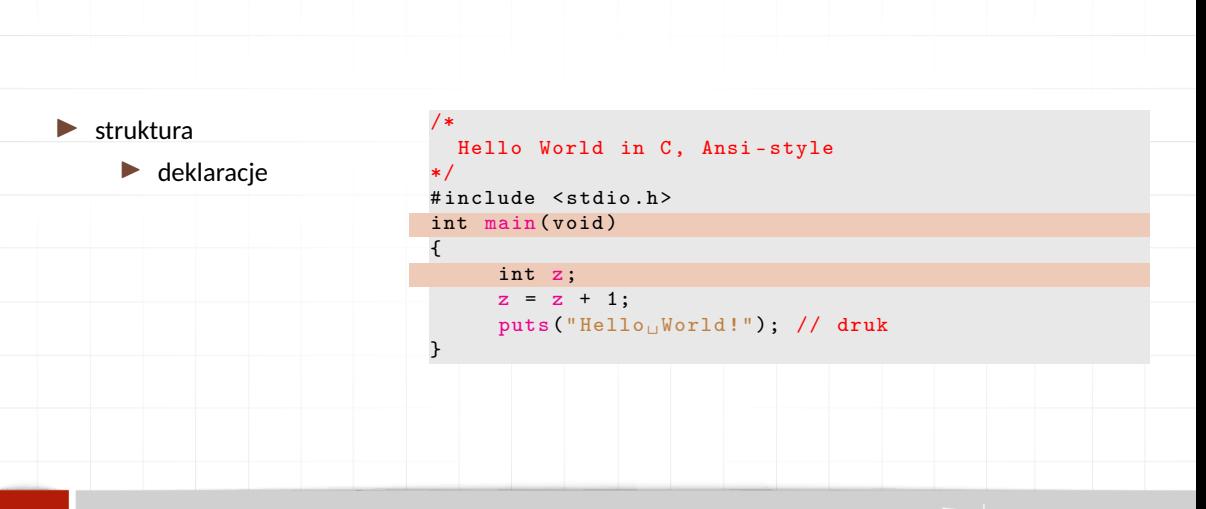

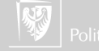

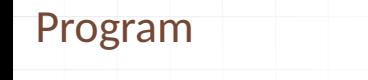

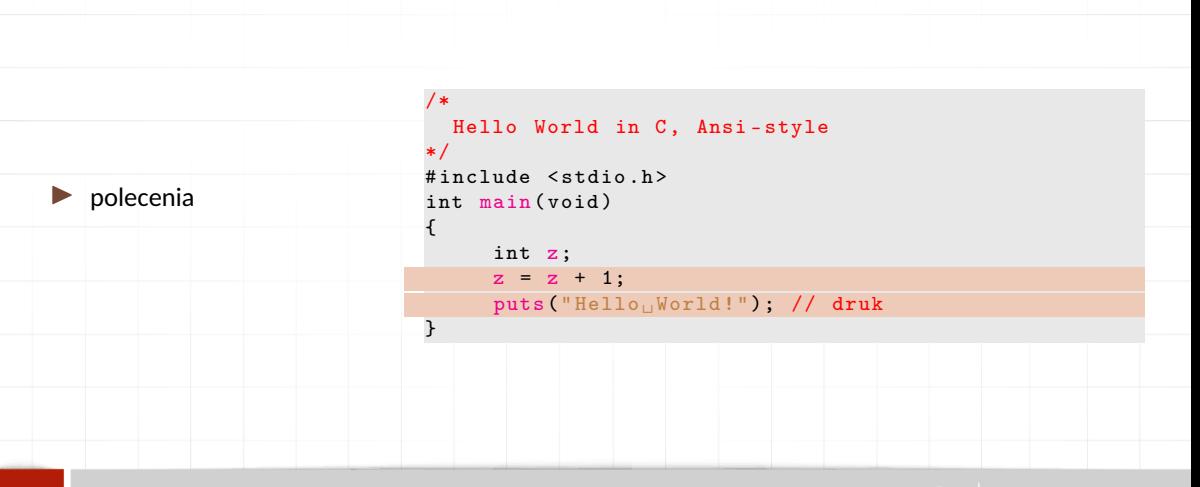

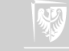

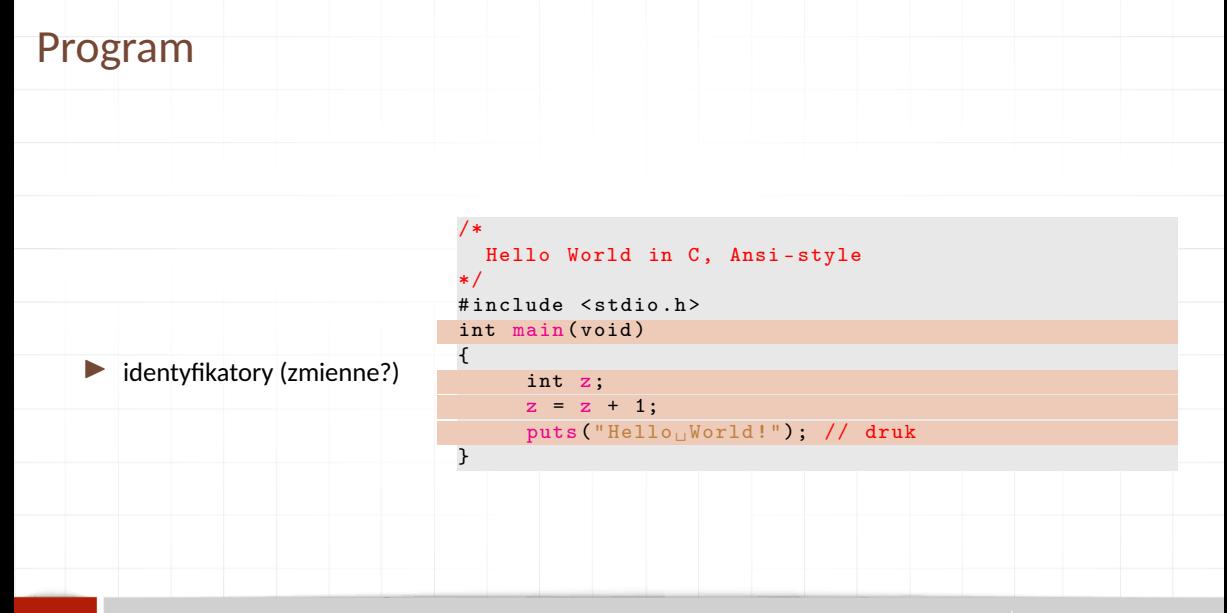

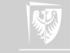

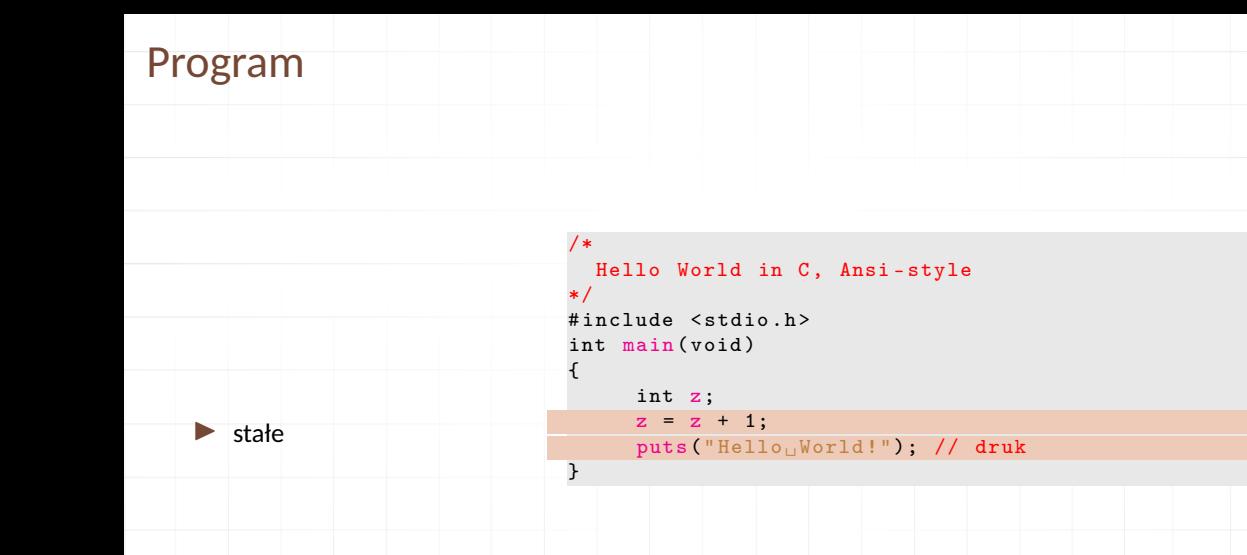

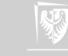

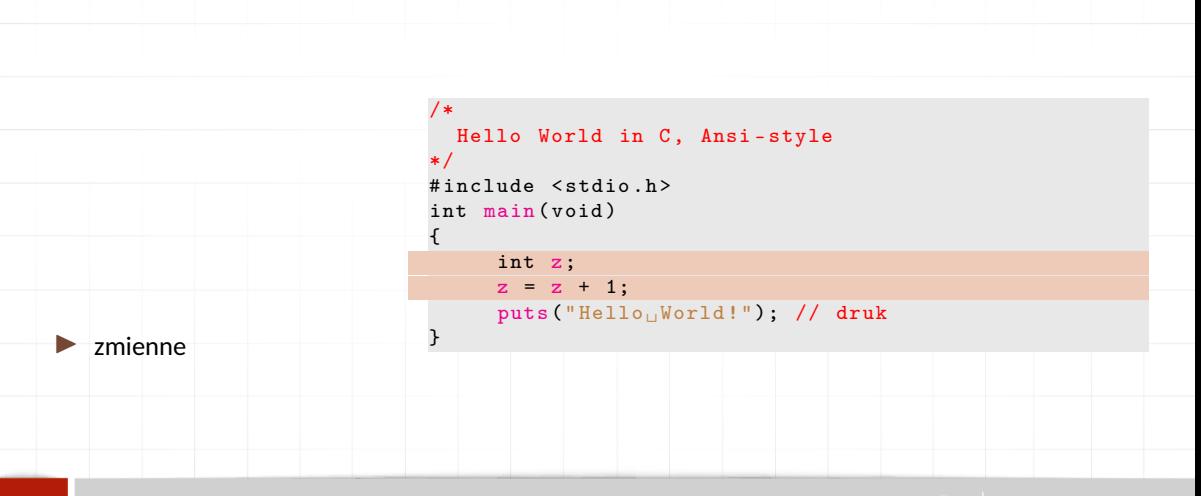

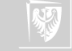

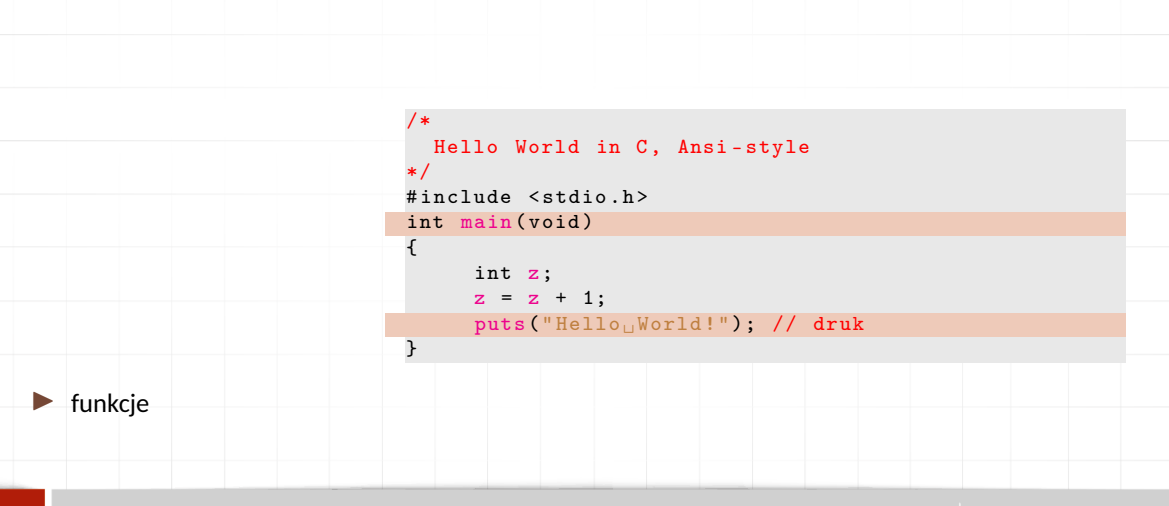

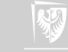

## Zmienne

- 1. Każdy program operuje na pewnych obiektach służących do przechowywania bieżących wartości.
- 2. Obiekty te nazywa się **zmiennymi**.
- 3. Każda zmienna musi mieć jakąś nazwę. **Pierwszym znakiem nazwy powinna być litera**, używać można również cyfr i znaków podkreślenia.
- 4. W odróżnieniu od różnych innych pojemników te do przechowywania wartości rozróżniają typ przechowywanej wartości.
- 5. Jak zmienna przechowuje jedną wartość nazywa się **zmienną prostą**, gdy potrafi przechować więcej wartości — **złożoną**.

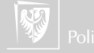

# Typy danych

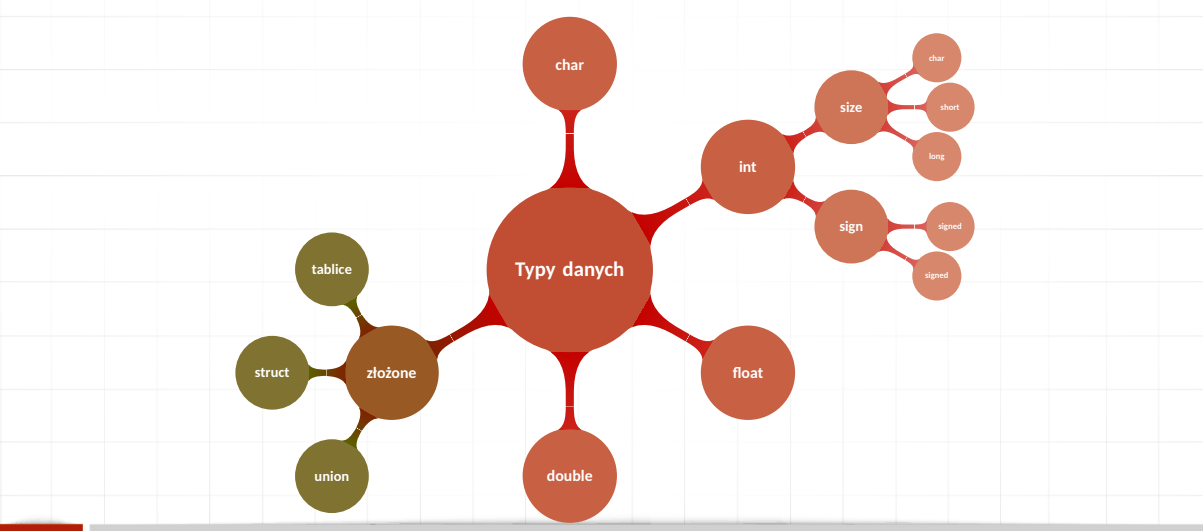

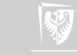

## Reprezentacja binarna: teksty

- 1. Każdy znak tekstu to jeden bajt.
- 2. Zmienna tych **char** zajmuje jeden bajt.
- 3. Reprezentacją binarną znaku ASCII jest liczba całkowita (bez znaku) o wartości równej kodowi ASCII tego znaku.

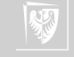

## Reprezentacja binarna: liczby całkowite

- 1. Każdy liczba całkowita tekstu to jeden, dwa, cztery lub osiem bajtów...
- 2. Zmienna typu **int** zajmuje cztery bajty (czyli 32 bity).
- 3. Liczby całkowite (ze znakiem) reprezentowane są w zapisie uzupełnieniowym do dwu.
- 4. Najbardziej znaczący bit to bit znaku (1 oznacza liczbę ujemną, 0 dodatnią)
- 5. Liczby całkowite bez znaku reprezentowane są w kodzie binarnym.

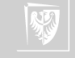

#### Reprezentacja binarna: liczby zmiennoprzecinkowe

- 1. Każda liczba zmiennoprzecinkowa zajmuje 4, 8 lub 16 bajtów.
- 2. Dokładnie sposób zapisu liczb definiuje norma IEEE 754.
- 3. Stosuje się zapis wykładniczy w postaci *znak* <sup>∗</sup> *mantysa* <sup>∗</sup> <sup>2</sup> *cecha* .
- 4. Znak to jeden bit, cecha (wykładnik) to 8, 11 albo 15 bitów (binarna liczba całkowita ze znakiem); mantysa (ułamek binarny) — pozostałe bity.
- 5. Liczby zapisywane są w postaci znormalizowanej (przed kropką dziesiętną musi być 1 — cyfra różna od zera).
- 6. Specjalne "wartości"  $+\infty$ ,  $-\infty$  oraz NaN (Not a Number) mają również swoje reprezentacje binarne; takie wyniki mogą pojawić się w przypadku "dzielena przez zero".

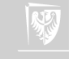
### Nazwy zmiennych

- 1. Każdy identyfikator musi być unikatowy!
- 2. Wielkie i małe litery są ważne.
- 3. Nazwy identyfikatorów powinny zaczynać się od litery i składać z liter i cyfr.
- 4. Znak \_ (podkreślenie) traktowany jest jak litera i może służyć do tworzenia bardziej czytelnych nazw.
- 5. Znaku \_ nie powinno się stosować na początku nazwy bardzo wiele nazw systemowych zaczyna się od niego.
- 6. Nie należy używać polskich liter w nazwach.
- 7. Tradycyjnie zmienne pisze się małymi literami, a różnego rodzaju stałe wielkimi.
- 8. Słowa kluczowe (**int**, **void**, **if** , **else**,... ) są zarezerwowane i nie mogą być używane jako nazwy.

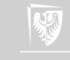

# Słowa kluczowe języka C

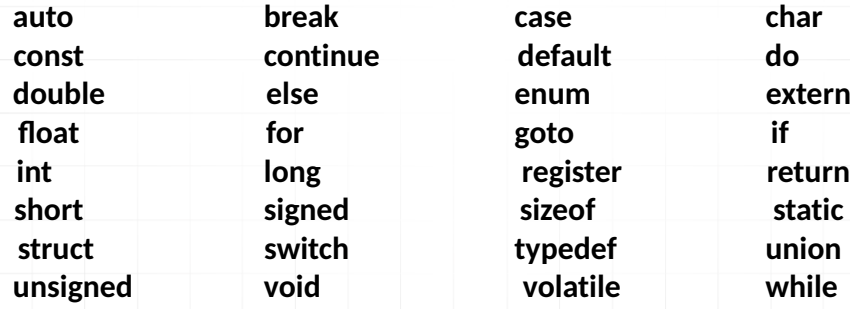

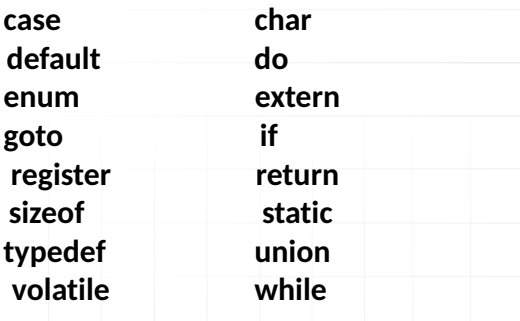

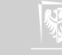

# Deklaracie zmiennych I

Język C zna następujące typy zmiennych:

- 1. **char** znakowe (elementarną jednostką informacji jest jeden znak).
- 2. **int** całkowite.
- 3. **float** zmiennoprzecinkowe ("rzeczywiste").
- 4. **double** zmiennoprzecinkowe, podwójnej precyzji.
- 5. **void** pusty typ; nie można zadeklarować zmiennej takiego typu, ale może być on wykorzystany do zwrócenia uwagi, że funkcja nie zwraca wartości lub, że nie przyjmuje parametrów.

Przykład deklaracji: *typ nazwa*;

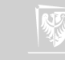

# Deklaracje zmiennych II

**int** a; **char b**; float c; **double** d;

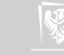

## Wyprowadzanie wartości zmiennych

**printf**("Jakiś tekst %*cośtam* tekst", *zmienna*);

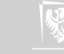

### Teraz będzie nudno...

...ale bez tego się nie da.

Omówię wszystkie typy

- 1. wskazując jakie dane przechowują
- 2. opisując jak wyglądają stałe omawianego typu
- 3. mówiąc jakie operacje można na nich wykonywać
- 4. w jaki sposób wyprowadzamy wartości tych typów

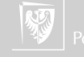

#### char I

- 1. Zajmuje jeden bajt w pamięci komputera.
- 2. Typ służący do przechowywania znaków (ewentualnie liczb z zakresu 0...255  $albo -128... 127$ ).
- 3. Każdy znak przechowywany jest jako odpowiadający mu kod ASCII.
- 4. Znaki zapisujemy w pojedynczych cudzysłowach (w odróżnieniu od tekstów — gdzie cudzysłowy są podwójne).

5. 'a' : 'A' : '7' : '!' : '\$'

- 6. Znaki "specjalne" (trudne do uzyskania z klawiatury!):
	- $\rightarrow$  '\a' alarm (sygnał akustyczny terminala),
	- $\rightarrow \rightarrow \rightarrow \rightarrow$  backspace (usuwa poprzedzający znak),
	- $\rightarrow \forall f'$  wysuniecie strony (np. w drukarce),
	- $\triangleright$  ' $\iota$ r' powrót kursora (karetki) do początku wiersza,
	- $\rightarrow \neg \neg n$ ' znak nowego wiersza.

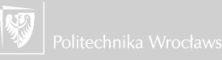

#### char II

- $\blacktriangleright$  '\"' cudzysłów,
- $\rightarrow \cdots$  apostrof,
- $\rightarrow \rightarrow \rightarrow \rightarrow$   $\rightarrow \rightarrow \rightarrow$  ukośnik wsteczny (backslash).
- $\rightarrow \forall t$  , t + tabulacja pozioma,
- $\rightarrow \vee \vee \vee$  tabulacja pionowa,
- $\blacktriangleright$  '\?' znak zapytania (pytajnik),
- ▶ '\ooo' liczba zapisana w systemie oktalnym (ósemkowym), gdzie 'ooo' należy zastąpić trzycyfrową liczbą w tym systemie,
- $\blacktriangleright$  '\xhh' liczba zapisana w systemie heksadecymalnym (szesnastkowym), gdzie 'hh' należy zastąpić dwucyfrową liczbą w tym systemie,
- $\rightarrow$ '\unnnn' uniwersalna nazwa znaku, gdzie 'nnnn' należy zastąpić czterocyfrowym identyfikatorem znaku w systemie szesnastkowym. 'nnnn' odpowiada dłuższej formie w postaci '0000nnnn',
- $\rightarrow$ '\unnnnnnnnnnnnnn' uniwersalna nazwa znaku, gdzie 'nnnnnnnnn' należy zastąpić ośmiocyfrowym identyfikatorem znaku w systemie szesnastkowym.

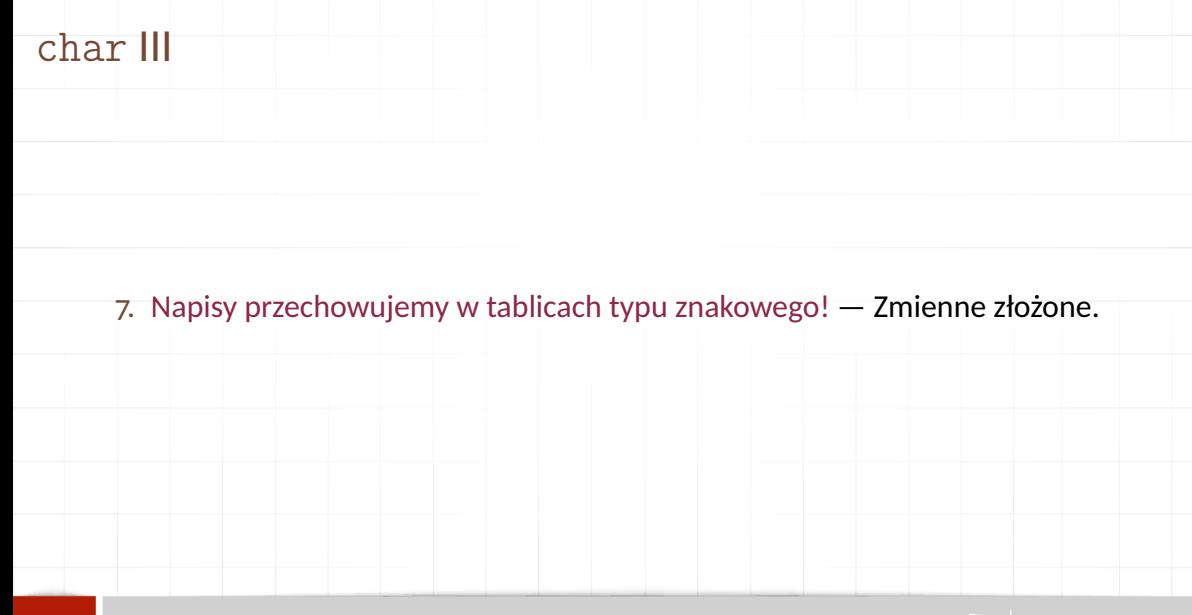

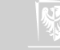

# Działania na zmiennych znakowych

#### $\blacktriangleright$  Takie jak na zmiennych całkowitych!

▶ Działania wykonywane są na wartościach ASCII odpowiadających literom.

Przykład

$$
\begin{array}{rcl}\n\textbf{char} & a & = & \text{'B'}; \\
\textbf{char} & b & = & a / 2; \\
\textbf{char} & c & = & \text{'Z'} / 2; \\
\textbf{char} & d & = & a + 1; \\
\end{array}
$$

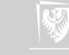

# Drukowanie zmiennej znakowej

- 1. putchar(zmienna\_znakowa);
- 2. albo

printf ("Wartość zmiennej znakowej wynosi = %c\n", zmienna\_znakowa);

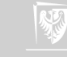

### Przykład

{

}

```
#include < stdio.h>
int main ()
    char a = 'B';
    char b = a / 2;
    put char(a); // albo printf('%c', a);
    putchar (' \n\' ) ;
    putchar(b); // albo printf('%c', b);
    putchar('\n'); // albo printf('\n', a);
    return 0;
```
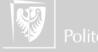

### **int**

- 1. Typ służy do przechowywania liczb całkowitych
- 2. Stałe całkowite:
	- ▶ Liczby można zapisywać w układzie dziesiętnym: 1; 123; 48; -579 itd.,
	- $\blacktriangleright$  Liczby można zapisywać w układzie ósemkowym (zaczynając od zera): 01; 0123; 047; 0579 — w ostatnim przypadku będzie błąd!
	- $\blacktriangleright$  Liczby można zapisywać w układzie szesnastkowym (zaczynając od 0x): 0xffff, 0xabcdef, 0Xabcd, 0xABCD.

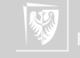

# Działania na liczbach całkowitych

- 1. Dodawanie (nic ciekawego): +,
- 2. Odejmowanie (nic ciekawego): −,
- 3. Mnożenie (nic ciekawego): \*,
- 4. Dzielenie (uwaga na kłopoty): /,
	- ▶ wynik dzielenia dwu liczb typu całkowitego jest zawsze liczbą całkowitą!
	- $\triangleright$  5 / 2 w wyniku daje 2;
	- $\triangleright$  2 / 3  $*$  3 daje w wyniko o (zero!);
- 5. Reszta z dzielenia (modulo): ,
- 6. Działania na bitach:
	- $\blacktriangleright$  iloczyn bitowy: &  $(\&)$ ,
	- $\triangleright$  suma bitowa:  $\vert$ ,
	- $\overline{\phantom{a}}$  różnica symetryczna: ^,
	- negacja: ~.

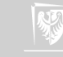

# Dzielenie liczb całkowitych

I jeszcze raz: Są dwie operacje: / \%. W przypadku argumentów całkowitych:

- ▶ Dzielenie wykonywane jest jako dzielenie całkowitoliczbowe!
- $\blacktriangleright$  3/5 daje w wyniku o

bo

bo

 $▶ 3/5 * 5$  daje w wyniku  $\circ$  (bo operacje wykonywane są od lewej do prawej z powodu jednakowych priorytetów mnożenia i dzielenia).

 $\triangleright$   $\setminus$ % oznacza resztę z dzielenia całkowitoliczbowego

$$
7\% 3 = 1
$$
  
bo  

$$
7 = 2 * 3 + 1
$$
  
oraz  

$$
3\% 7 = 3
$$

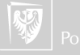

### Jeszcze o dzieleniu liczb całkowitych

#### Jeszcze parę uwag o dzieleniu całkowitoliczbowym. Popatrzmy na taki program:

```
#include <stdio.h>
int main ( )
{
 for ( int i = b; i >= 0; i-- )
   {
    c = a / i;
    if (c \neq \text{poprzednie}){
       poprzednie = c;
        printf ( "%d/%d=%d\n", a, i, c );
       }
   }
 return o;
}
```
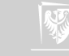

# Wyniki programu

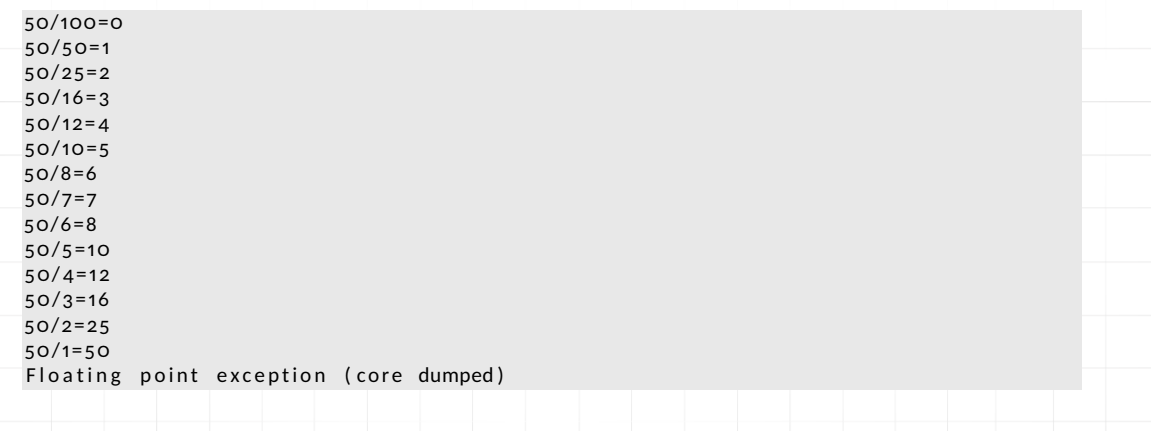

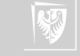

## Operatory bitowe

- 1. & I (AND),
- 2. | LUB (OR),
- 3. ^ różnica symetryczna (exclusive OR),
- 4. << przesuń w lewo,
- $5.$  >> przesuń w prawo,
- 6. ~ dopełnienie do jednego (przełącza wartość bitu: z 0 na 1, a z 1 na 0). Operator jednoargumentowy!

Argumenty **całkowitoliczbowe** traktowane cą jako ciągi bitów, a operacje wykonywane są na poszczególnych bitach.

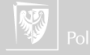

# Wyprowadzenie wartości całkowitej

- 1. Format dziesiętny: %d (%l long, %h short, %u unsigned);
- 2. Format ósemkowy: %o;
- 3. Format szesnastkowy: %x;

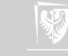

#### float

- 1. Typ służy do przechowywania danych zmiennoprzecinkowych (zmiennopozycyjnych) czyli, tak zwanych rzeczywistych.
- 2. Liczby zapisujemy z **kropką** dziesiętną: 1.5f; 23.387f; 3.f
- 3. Albo używając zapisu "naukowego":  $3e6f$ ;  $2.34E8f$ ;  $3.14e-5F$
- 4. Zwracam uwagę na literę f (F) na końcu! Bez niej stałe zmiennoprzecinkowe są traktowane jako typu **double**.
- 5. Zapis liczb zgodny z normą IEEE 754 na 32 bitach:
	- $\blacktriangleright$  7,22 cyfr dziesiętnych (23 bity),
	- $\blacktriangleright$  zakres 10<sup>38,23</sup>.

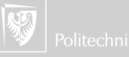

### Dwa programy

```
#include <stdio h>
int main ()
{
    float x = 10.3 f;
    print f('%30.20g\n'n", x);return ( \circ ):
```
10.300000190734863281

}

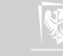

### Dwa programy

```
#include < stdio h>
int main()
{
```

```
float x = 10.3 f;
print f('%30.20g\n' , x);return ( \circ ):
```
10.300000190734863281

}

```
#include <stdio h>
int main()
```
{

}

```
double x = 10.3;
print f('%30.20g\n' , x);return ( \circ ):
```
10.300000000000000711

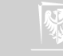

### Dwa programy

```
#include < stdio h>
int main()
{
```

```
float x = 10.3 f;
print f('%30.20g\n', x);return ( \circ ):
```
10.300000190734863281

}

O liczbach typu **float** zapomnijmy!

```
#include <stdio h>
int main()
```
{

}

```
double x = 10.3;
print f('%30.20g\n', x);return ( \circ ):
```
10.300000000000000711

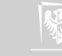

### double

- 1. Typ służy do przechowywania danych zmiennoprzecinkowych podwójnej precyzji. Liczba zajmuje podwójną ilość miejsca ale też jest dokładniejsza (więcej cyfr po przecinku).
- 2. Zapis liczb zgodny z normą IEEE 754 na 64 bitach:
	- $\blacktriangleright$  15,95 cyfr dziesiętnych (53 bity),
	- $\blacktriangleright$  zakres 10<sup>307,95</sup>.
- 3. Oprócz typu **double** jest jeszcze **long double** (16 bajtów, 128 bitów). Stałe muszą być wyposażone w przyrostek L.

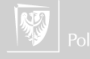

### **long double**

```
#include < stdio.h>
int main()
{
    long double x = 10.3L;
     print f('%35.30 Lg \n\' , x);return ( \circ ):
}
```
10.3000000000000000001734723476

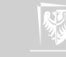

# Operacje zmiennoprzecinkowe

- 1. dodawanie,
- 2. odejmowanie,
- 3. mnożenie,
- 4. dzielenie.

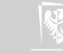

# Wyprowadzanie liczb zmiennoprzecinkowych

- 1. format stałoprzecinkowy:
	- %f (albo %*szerokosc\_pola***.***liczba\_cyfr\_po\_przecinku***f**) na przykład %10.3f,
- 2. format zmiennoprzecinkowy: %e,
- 3. format "mieszany": %g.

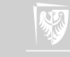

### Wyprowadzanie liczb zmiennoprzecinkowych

```
#include < stdio.h>
int main()
   double y, x = 1.23456789;
   y = x;
   int i = 0;
   while ( i < 10 )
   {
      print f('%15g\t...%15g\n', x, y);x = x * 10;
      y = y / 10;
      i + +:
   }
   return 0;
```
{

}

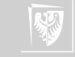

# Modyfikatory (kwalifikatory) typów

- ▶ **short** krótki
- ▶ **long** długi

#### oraz

- $\blacktriangleright$  signed  $-$  ze znakiem
- ▶ **unsigned** bez znaku

Zatem **int**, **short int**, **long int**, **unsigned int**, unsignet **short int** i **unsigned long int** to zazwyczaj zupełnie różne typy danych (przechowują liczby z różnych zakresów.

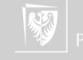

# Jak się w tym wszystkim połapać?

- 1. Zapewne nie warto...
- 2. Ale trzeba wiedzieć, że taki problem jest!
- 3. Można napisać malutki programik:

```
#include \leq stdio .h>
```

```
int main()
{
p r i n t f ( " s i z e o f ( c h a r \ldots ) \cdot = \frac{9}{4} n", si z e o f ( c h a r ) :
printf ("size of (short \ldots) = \frac{9}{0}d \n", size of (short ));
printf ("sizeof(int<sub>urn</sub>)<sub>u</sub>=<sup>2</sup>%d\n", sizeof(int ));
printf ("size of (long ... ) = \%d \n\cdot n", size of (long );
printf ("sizeof (float _) _= _%d\n", sizeof (float ));
printf ("size of (double) = %d \n\pi", size of (double));
printf ("sizeof (long double) = \frac{6}{100} n", sizeof (long double));
return o:
}
```
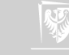

# Jak się w tym wszystkim połapać?

W naszym laboratorium wyniki tego programu są następujące:

```
size of (char ) = 1
size of (short ) = 2
size of (int) = 4size of (long) = 8size of (float ) = 4
size of (double) = 8
size of (long double) = 16
```
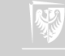

### Operatory arytmetyczne

- $\blacktriangleright$  dodawanie:  $+$
- ▶ odejmowanie: −
- ▶ mnożenie: ∗
- $\blacktriangleright$  dzielenie: /
- $\triangleright$  reszta z dzielenie (modulo): % (tylko liczby całkowite!)
- $\blacktriangleright$  zwiększenie  $++$
- ▶ zmniejszenie −−

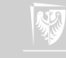

# Operatory arytmetyczne (cd) I

Zwiększenie

- 1. Występuje w dwu wariantach:
	- **•** przedrostkowym  $+ + x$
	- **•** przyrostkowym  $x + +$
- 2. Na pierwszy rzut oka nie ma różnicy. Zarówno  $+ x$  jak i  $x + +$  oznacza tyle  $\cos x = x + 1.$
- 3. W programie może wystąpić tak:

$$
\begin{array}{c}\n\text{int } x; \\
x++; \\
\text{++ } x; \n\end{array}
$$

4. W takim kontekście, po wykonaniu operacji

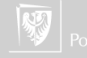

# Operatory arytmetyczne (cd) II

Zwiększenie

int x, z;

\n
$$
z = 6;
$$

\n $x = 2;$ 

\n $z = z/++x;$ 

z przyjmie wartość **2**, a x przyjmie wartość 3. Najpierw zwiększane jest x, a później wykonywane dzielenie.

5. A w takim kontekście, po wykonaniu operacji

int x, z;

\n
$$
z = 6;
$$

\n $x = 2;$ 

\n $z = z / x + +;$ 

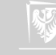

# Operatory arytmetyczne (cd) III

Zwiększenie

z przyjmie wartość **3**, a x przyjmie wartość 3. Najpierw wykonywane jest dzielenie, a później zwiększane x.

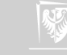

# Operatory arytmetyczne (cd)

Zmniejszenie

- 1. Występuje w dwu wariantach:
	- ▶ przedrostkowym − − *<sup>x</sup>*
	- ▶ przyrostkowym *<sup>x</sup>* − −
- 2. Na pierwszy rzut oka nie ma różnicy. Zarówno − − *<sup>x</sup>* jak i *<sup>x</sup>* − − oznacza tyle  $\cos x = x - 1.$
- 3. − − *<sup>x</sup>* najpierw zmniejszane jest x i taka wartość bierze udział w kolejnej operacji (jeżeli występuje).
- 4. *<sup>x</sup>* − − aktualna wartość x bierze udział operacji (jeżeli taka występuje), a później zmniejszane jest x.

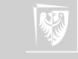
### Operatory przypisania

1. Oprócz najzwyklejszego operatora przypisania (=) używanego w kontekście:

$$
a = b
$$

co czytamy *zmiennej a przypisz wartośc zmiennej b*

2. Występują operatory "złożone"

$$
+ = \quad - = \quad * = \quad / = \quad \% = \quad << = \quad >> = \quad \& = \quad \mathstrut \wedge = \quad | =
$$

stosowane w następujący sposób ( $\odot$  oznacza jeden z symboli  $+,-,*,/\ldots$ )

$$
a\odot = b
$$

co czyta się

$$
a=a\odot b
$$

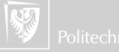

## Operatory logiczne

- $1. =$  równy
- 2.  $!=$  nie równy
- $3.$  > większy
- 4. < mniejszy
- $5. > =$  większy lub równy
- $6. <$  = mniejszy lub równy
- 7. && logiczne I (AND)
- 8. || logiczne LUB (OR)

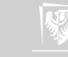

## Operatory logiczne

Uwagi

- 1. W języku C **nie ma** typu logicznego!
- 2. Z definicji numeryczną wartością wyrażenia logicznego lub relacyjnego jest **1** jeżeli jest ono prawdziwe lub **0** jeżeli nie jest prawdziwe.
- 3. W operatorach logicznych **każda wartość różna od zera** traktowana jest jako prawda.
- 4. Operatory logiczne mają priorytet niższy od operatorów arytmetycznych; dzięki temu wyrażenie  $i < \lim_{n \to \infty} 1$  jest rozumiane właściwie jako  $i <$ (lim-1).

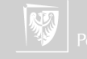

#### Operatory logiczne && i ||

- 1. Wyrażenia połączone tymi operatorami oblicza się od strony lewej do prawej.
- 2. Koniec obliczania następuje natychmiast po określeniu wyniku jako "prawda" lub "fałsz".
- 3. Wiele programów korzysta z tego faktu. (Hakerstwo!).
- 4. Priorytet operatora && jest wyższy od priorytetu operatora ||.
- 5. Priorytety obu operatorów są niższe od priorytetów operatorów relacji i porównania.

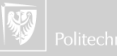

```
Operatory logiczne
&& — przykład
```
i < lim −1 &&  $(c = getchar($ )  $!= ' \n\$  $c$  ! = EOF

- 1. Najpierw sprawdzamy czy  $i < \lim_{n \to \infty} -1$ .
- 2. Jeżeli nie nie zostaną wykonane kolejne operacje.
- 3. Następnie czytany jest znak (c = getchar())...
- 4.  $\ldots$  a w kolejnym kroku sprawdza się czy nie jest to znak nowej linii  $\ln$ ' (Hakerstwo!)
- 5. W ostatnim kroku sprawdza się czy wcześniej wczytany znak nie jest znakiem końca pliku (EOF)

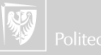

### Operatory inne

- 1. **sizeof** () wielkość obiektu/typu danych
- 2. & Adres (operator jednoargumentowy)
- 3. ∗ Wskaźnik (operator jednoargumentowy)
- 4. ? Wyrazenie warunkowe
- 5. : Wyrazenie warunkowe
- 6. , Operator serii

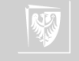

# Kolejność operacji

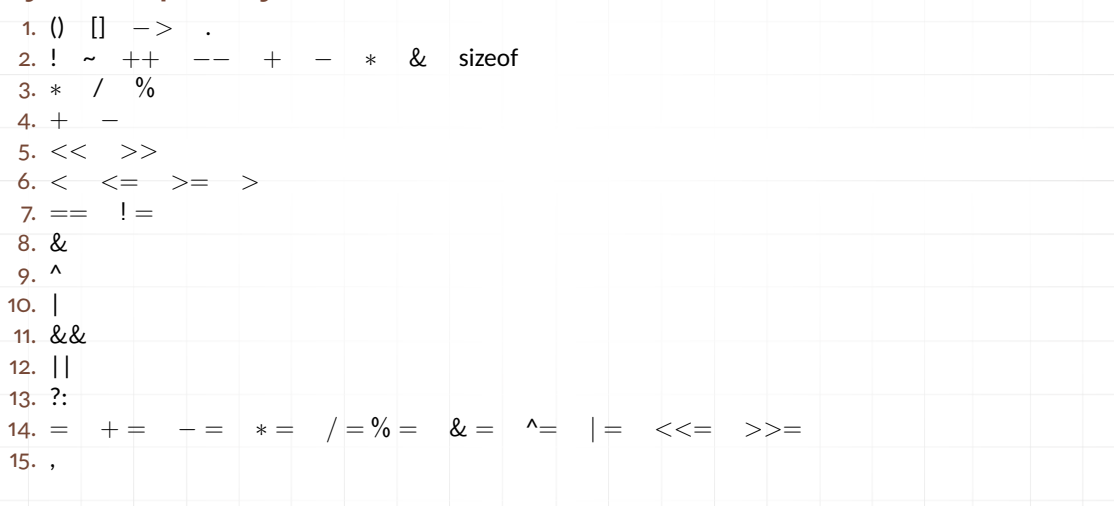

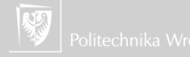

# Type casting I

Zasady

- 1. Automatycznie dokonywane są jedynie konwersje nie powodujące straty informacji (np. zamiana liczby całkowitej do float w wyrażeniu f + i).
- 2. Pewne operacje są niedozwolone (np. indeksowanie tablicy wskaźnikiem typu float) i żadna konwersja nie będzie wykonana.
- 3. Operacje powodujące utratę informacji (zmiana typu zmiennoprzecinkowego do całkowitego) mogą powodować ostrzeżenie, ale nie są zabronione.
- 4. Niejawne przekształcenia arytmetyczne działają na ogół zgodnie z oczekiwaniami. Gdy nie korzystamy z typu "unsigned" to w wyrażeniach arytmetycznych:
	- ▶ jeżeli jeden z argumentów jest long double, pozostały jest zamieniany do long double,
	- ▶ w przeciwnym przypadku jeżeli jeden z argumentów jest double drugi zostanie przekształcony do tego typu,

# Type casting II

Zasady

- ▶ w przeciwnym razie jeżeli jeden jest typu float drugi zostanie przekształcony do tego typu.
- $\triangleright$  w przeciwnym przypadku wszystkie argumenty char i short zostaną przekształcone do typu int
- $\triangleright$  nastepnie jeżeli którykolwiek z argumentów ma kwalifikator long drugi zostanie przekształcony do tego typu.
- 5. Zwracam uwagę, że typ float nie jest automatycznie zmieniany do double
- 6. W operacji podstawienia typ prawej strony jest przekształcany do typu lewej (co może powodować utratę informacji).
- 7. Dłuższe (bitowo) liczby przekształcane są do krótszych przez odrzucenie bardziej znaczących bitów.
- 8. W każdym wyrażeniu można wskazać sposób przekształcenia używając operatora cast (rzut): (nazwa-typu) wyrażenie.

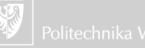